## **SystemVision for EXISTING HOMES Process Steps**

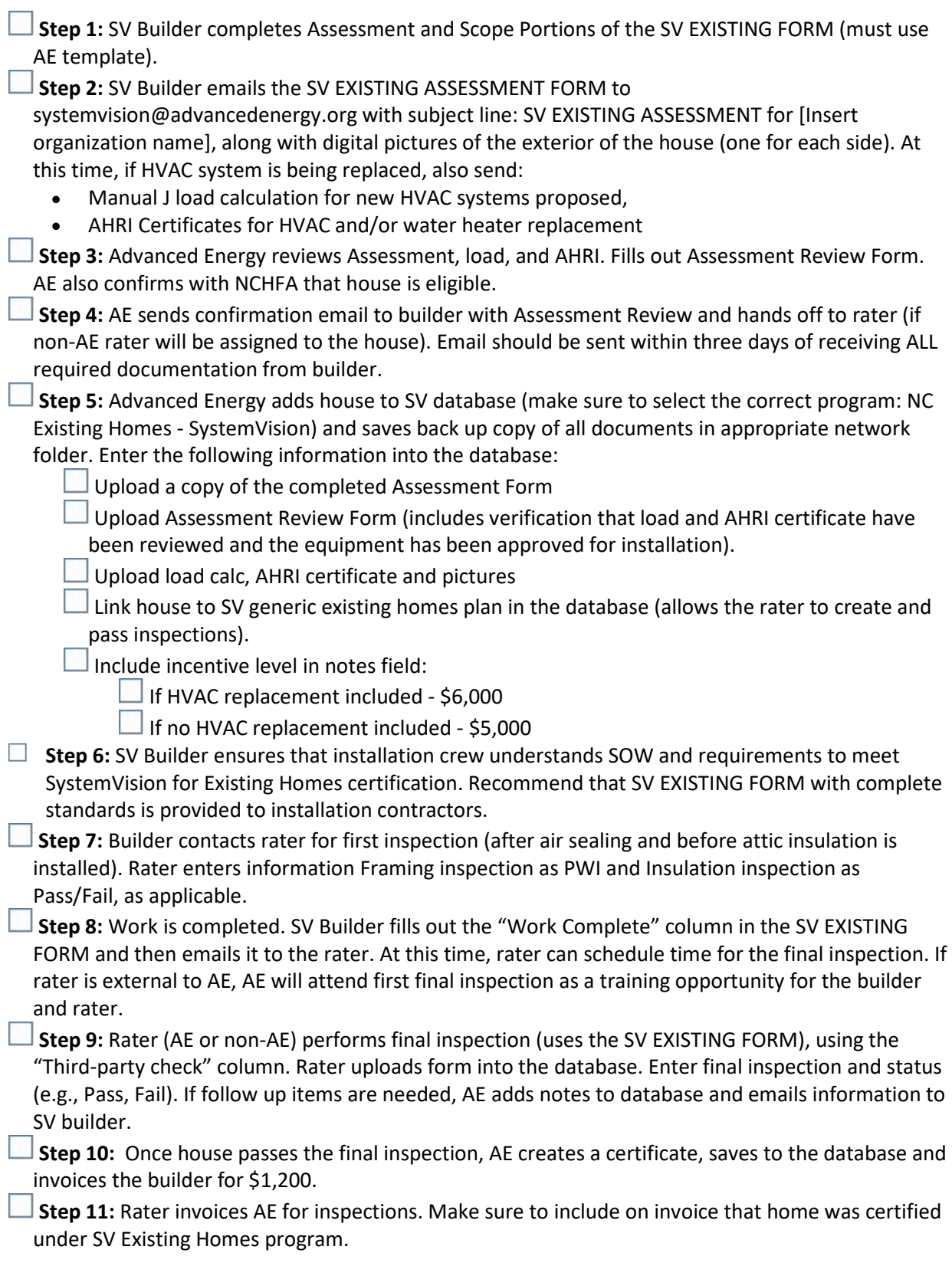